# **CS370 Operating Systems**

#### **Colorado State University Yashwant K Malaiya Fall 2021 L20**

#### **Virtual Memory**

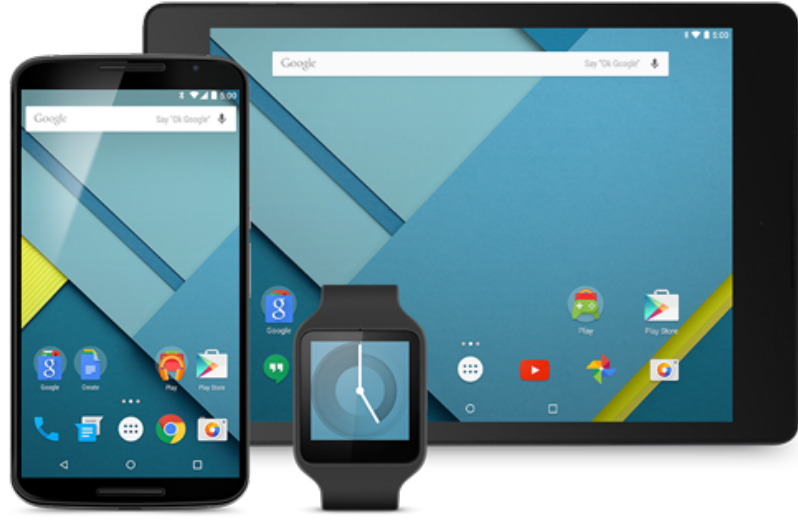

#### **Slides based on**

- **Text by Silberschatz, Galvin, Gagne**
- **Various sources**

# Questions from last time

- **Multi-level page table**, slightly slower but ..
- Do all pages have a copy on the disk?
- Where is virtual memory? Its virtual. Main memory-Secondary memor
- How can we get the reference string that is representative of actual operation? Our reference strings are illustration purposes.
- Advantage of using a Dirty bit?
- Exploiting spatial and temporal locality
	- Bringing in a page of information, we are already exploiting spatial locality.
	- LRU assumes some temporal locality.
- Can the stock market be predicted?  $_{\text{Jim Simons: 30 years,}}$

#### Colorado State Ur

## FAQ

- Can more than one page loaded into memory when a process starts? prefetching
- Effective Access Time (EAT)

 $= (1-p)$  x memory access time

+ *p* (page-fault service time )

- LRU vs OPT
	- OPT is theoretical, not practice
	- LRU: need to keep track of which page was the least recently used.
	- Approximate versions LRU:
		- Minimal: Reference bit
		- Some schemes use Reference bit + more

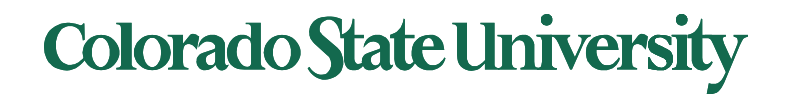

# Least Recently Used (LRU) Algorithm

- Use past knowledge rather than future
- Replace page that has not been used in the most amount of time  $(4<sup>th</sup> access – page 7 is least recently used ...)$
- Associate time of last use with each page

Track carefully!

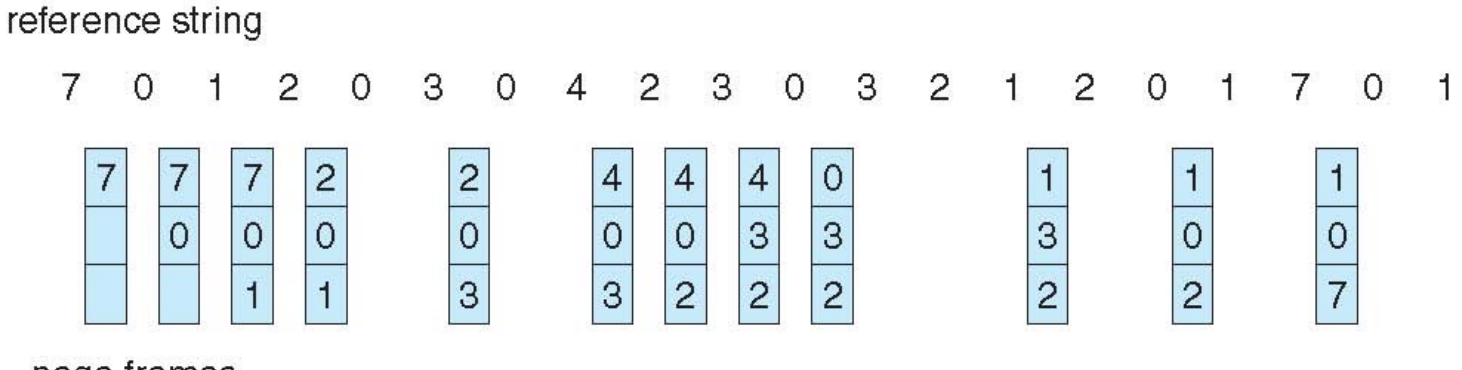

page frames

- 12 faults better than FIFO (15) but worse than OPT (9)
- Generally good algorithm and frequently used
- But how to implement it by tracking the page usage?

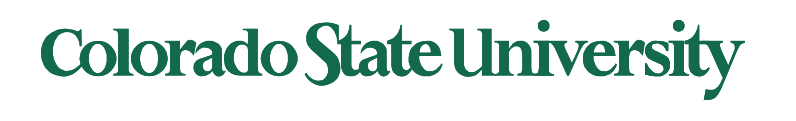

## LRU Algorithm: Implementations

#### **Possible implementations**

- Counter implementation
	- Every page entry has a counter; every time page is referenced through this entry, copy the clock into the counter
	- When a page needs to be changed, look at the counters to find smallest value
		- Search through table needed
- Stack implementation
	- Keep a stack of page numbers in a double link form:
	- Page referenced:
		- move it to the top
		- requires 6 pointers to be changed
	- Each update expensive
	- No search for replacement needed (bottom is least recently used)

LRU and OPT are cases of *stack algorithms* that don't have Belady's Anomaly

#### **Colorado State University**

#### Use Of A Stack to Record Most Recent Page References

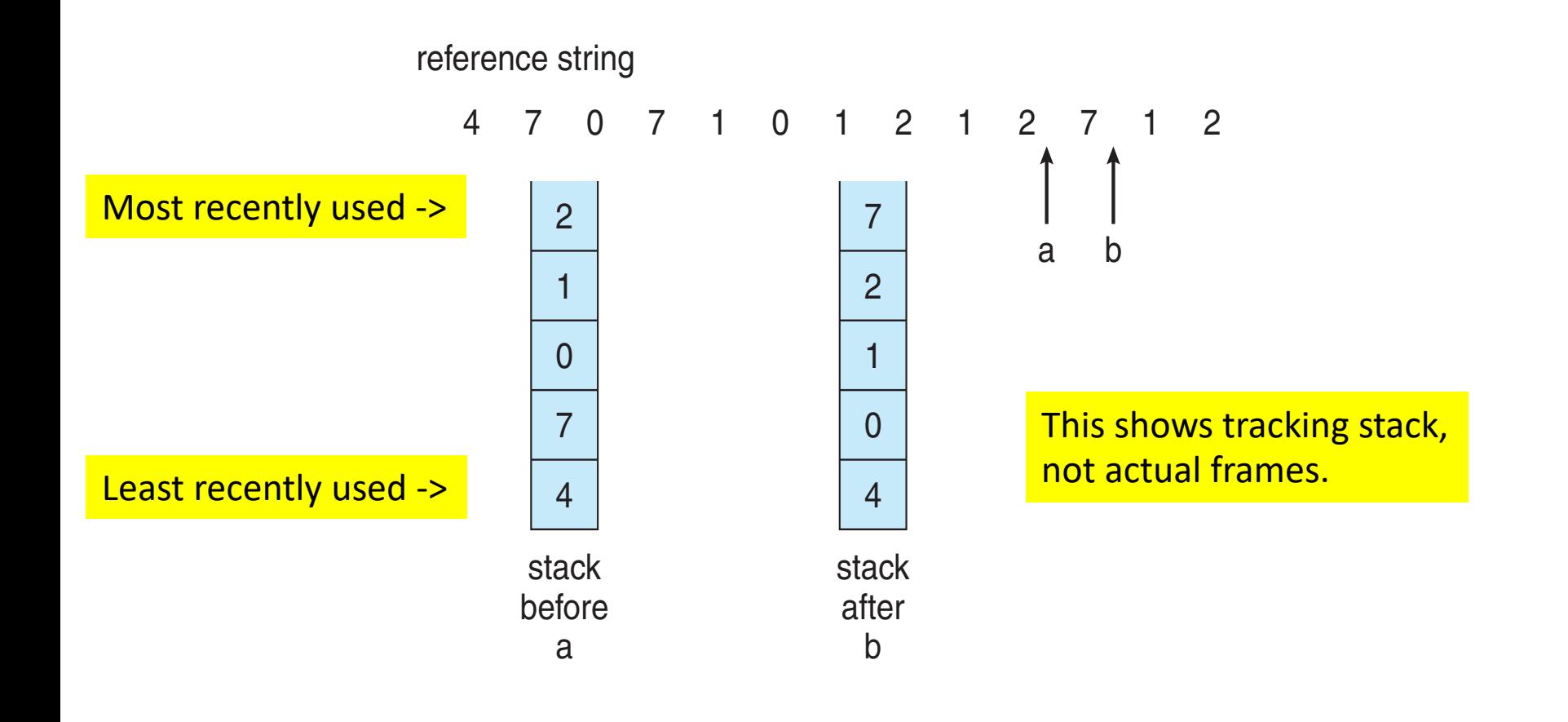

Too slow if done in software

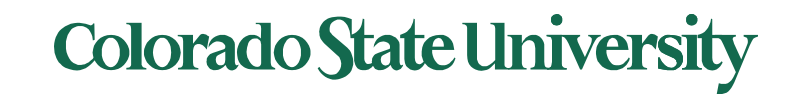

#### Use Of A Stack to Record Most Recent Page References

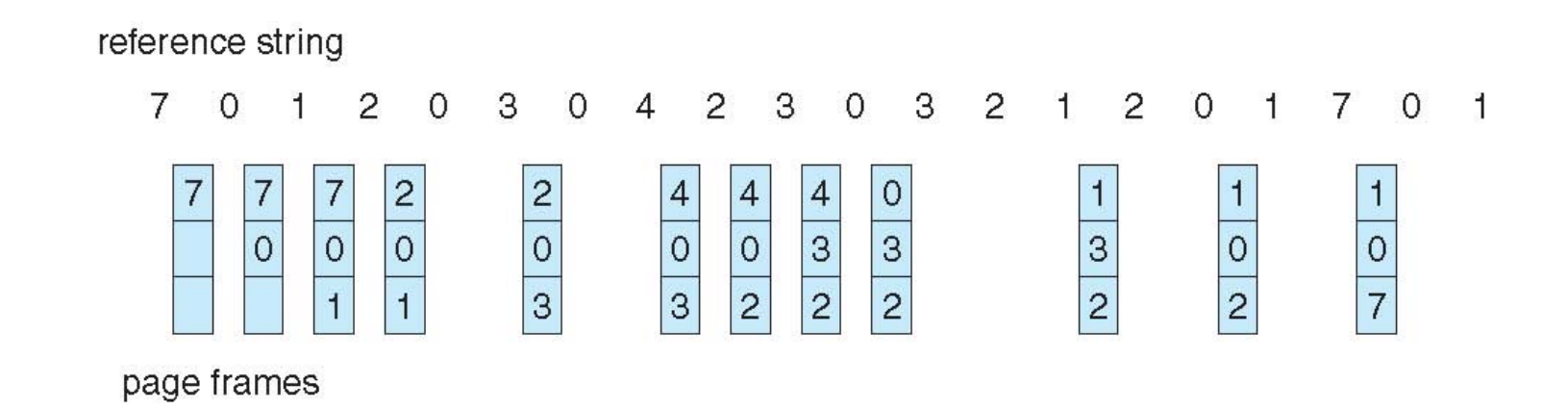

Earlier problem (upper) revisited. This shows tracking stack, not actual frames.

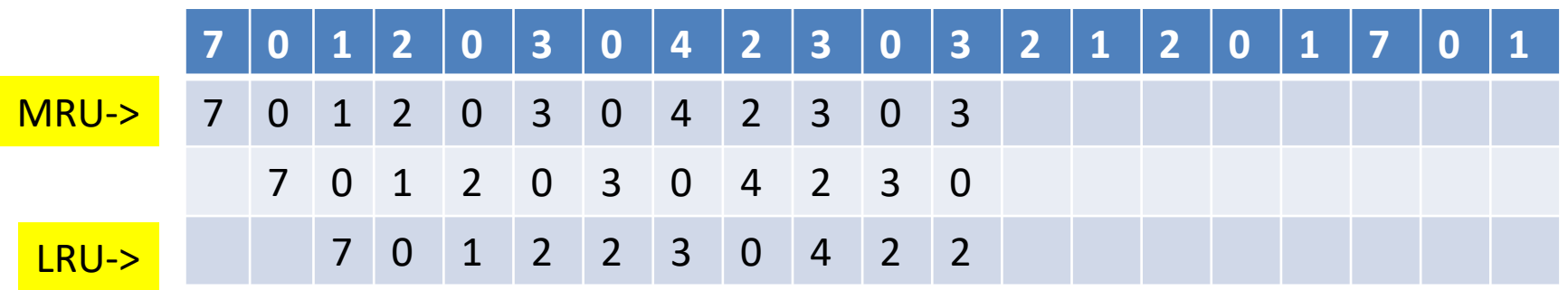

**Colorado State University** 

## Ref bit + history shift register

LRU approximation

Ref bit: 1 indicates used, Shift register records history

#### Ex: 3-period history

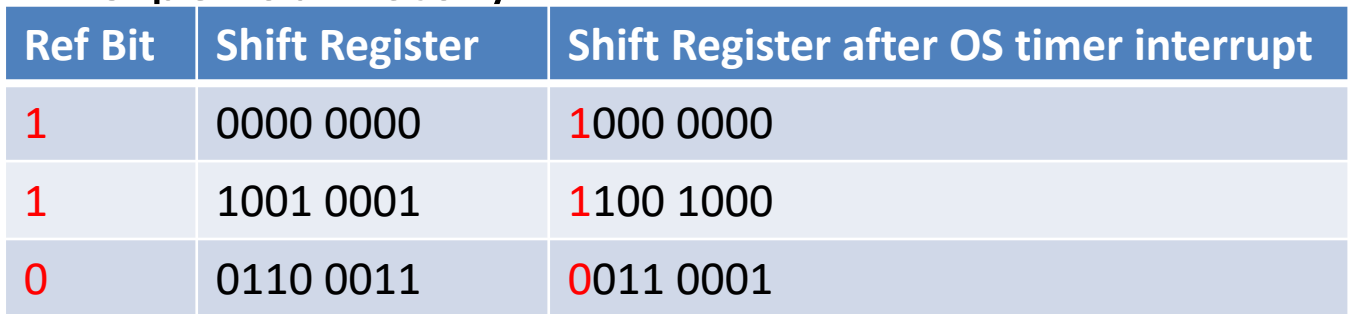

- Interpret 8-bit bytes as **unsigned integers**
- Page with the *lowest* number is the LRU page: replace. Examples:
	- 00000000 : Not used in last 8 periods
	- 01100101 : Used 4 times in the last 8 periods
	- 11000100 used more recently than 01110111

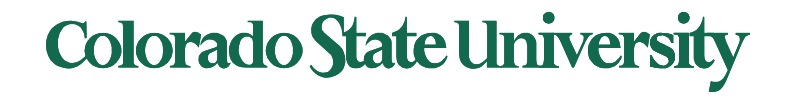

## Second-chance (clock) algorithm

- **Second-chance algorithm ("clock algo")**
	- i. Round robin selection of victim page and
	- ii. recently used page gets second chance.
	- **Clock** replacement (using circular queue): hand as a pointer
	- $-$  Page referenced: reference bit = 1
	- Page replacement: Consider next page
		- Reference bit  $= 0$  -> replace it
		- reference bit  $= 1$  then: give it another chance
			- set reference bit 0, leave page in memory
			- consider next page, subject to same rules

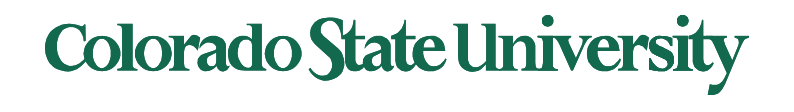

#### Second-Chance (clock) Page-Replacement Algorithm

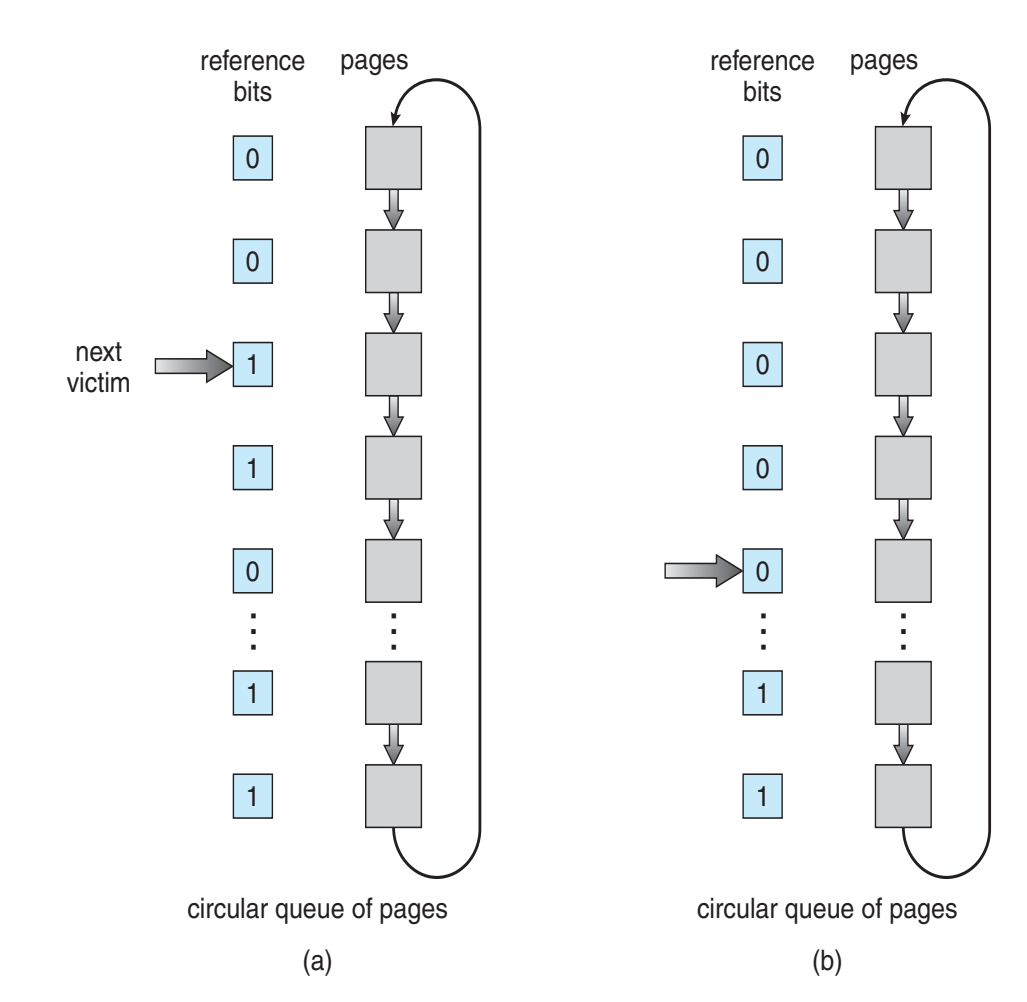

- **Clock** replacement: hand as a pointer
- Consider next page
	- $-$  Reference bit = 0 -> replace it
	- $-$  reference bit = 1 then:
		- set reference bit 0, leave page in memory
		- consider next page, subject to same rules

(a) Change to 0, give it another chance (b) Already 0. Replace page

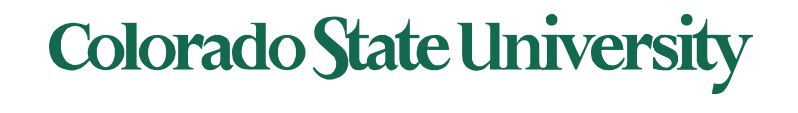

#### Enhanced Second-Chance Algorithm

Improve algorithm by using reference bit and modify bit (if available) in concert clean page: better replacement candidate

Take ordered pair (reference, modify)

- 1.  $(0, 0)$  neither recently used not modified best page to replace
- 2.  $(0, 1)$  not recently used but modified not quite as good, must write out before replacement
- 3.  $(1, 0)$  recently used but clean probably will be used again soon
- 4.  $(1, 1)$  recently used and modified probably will be used again soon and need to write out before replacement When page replacement called for, use the clock scheme but use the four classes replace page in lowest non-empty class
	- Might need to search circular queue several times

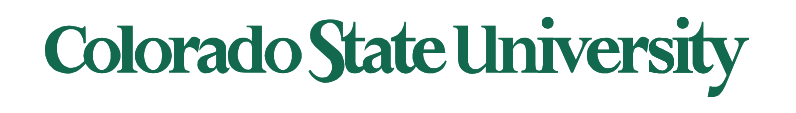

# Clever Techniques for enhancing Perf

- Keep a buffer (pool) of free frames, always
	- Then frame available when needed, not found at fault time
	- Read page into free frame and select victim to evict and add to free pool
	- When convenient, evict victim
- Keep list of modified pages
	- When backing store is otherwise idle, write pages there and set to non-dirty (being proactive!)
- Keep free frame previous contents intact and note what is in them
	- If referenced again before reused, no need to load contents again from disk
	- Generally useful to reduce penalty if wrong victim frame selected

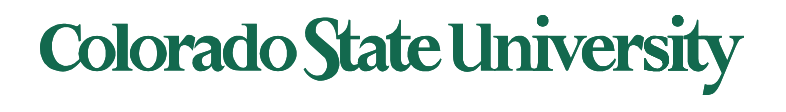

#### Buffering and applications

- Some applications (like databases) often understand their memory/disk usage better than the OS
	- Provide their own buffering schemes
	- If both the OS and the application were to buffer
		- Twice the I/O is being utilized for a given I/O
	- OS may provide "raw access" disk to special programs without file system services.

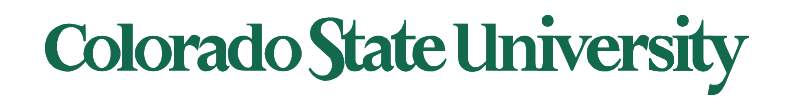

#### Allocation of Frames

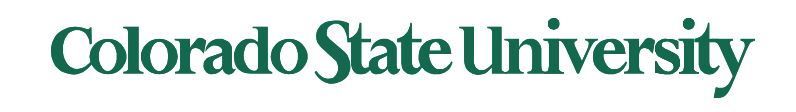

## Allocation of Frames

How to allocate frames to processes?

- Each process needs *minimum* number of frames Depending on specific needs of the process
- *Maximum* of course is total frames in the system
- Two major allocation schemes
	- fixed allocation
	- priority allocation
- Many variations

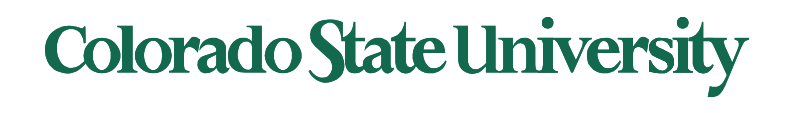

#### Fixed Allocation

- **Equal allocation**  For example, if there are 100 frames (after allocating frames for the OS) and 5 processes, give each process 20 frames
	- Keep some as free frame buffer pool
- **Proportional allocation**  Allocate according to the size of process (need based)
	- Dynamic as degree of multiprogramming, process sizes change

$$
s_j = \text{size of process } p_j
$$
\n
$$
S = \sum s_j
$$
\n
$$
m = \text{total number of frames}
$$
\n
$$
a_j = \text{allocation for } p_j = \frac{s_j}{s} \times m
$$
\n
$$
a_{1} = \frac{10}{137} \times 62 \approx 4
$$
\n
$$
a_{2} = \frac{127}{137} \times 62 \approx 57
$$
\n
$$
a_{3} = \frac{127}{137} \times 62 \approx 57
$$
\n
$$
a_{4} = \frac{127}{137} \times 62 \approx 57
$$
\nColorado State University

### Priority Allocation

- Use a proportional allocation scheme using priorities rather than size
- If process  $P_i$  generates a page fault,
	- select for replacement one of its frames or
	- select for replacement a frame from a process with lower priority number

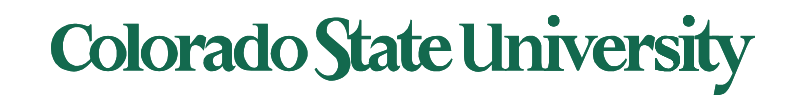

#### Global vs. Local Allocation

- **Global replacement** process selects a replacement frame from the set of all frames; one process can take a frame from another
	- But then process execution time can vary greatly
	- But greater throughput, so more common
- **Local replacement** each process selects from only its own set of allocated frames
	- More consistent per-process performance
	- But possibly underutilized memory

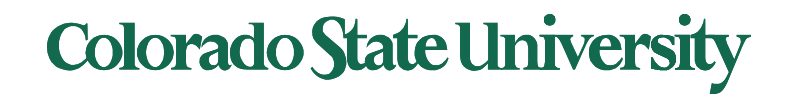

#### Problem: Thrashing

- If a process does not have "enough" pages, the page-fault rate is very high
	- Page fault to get page
	- Replace existing frame
	- But quickly need replaced frame back
	- This leads to:
		- Low CPU utilization, leading to
		- Operating system thinking that it needs to increase the degree of multiprogramming leading to
		- Another process added to the system
- **Thrashing** = a process is busy swapping pages in and out

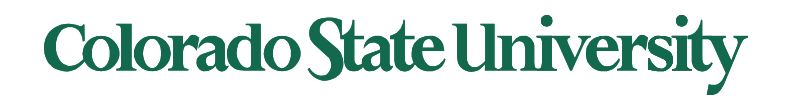

# Thrashing (Cont.)

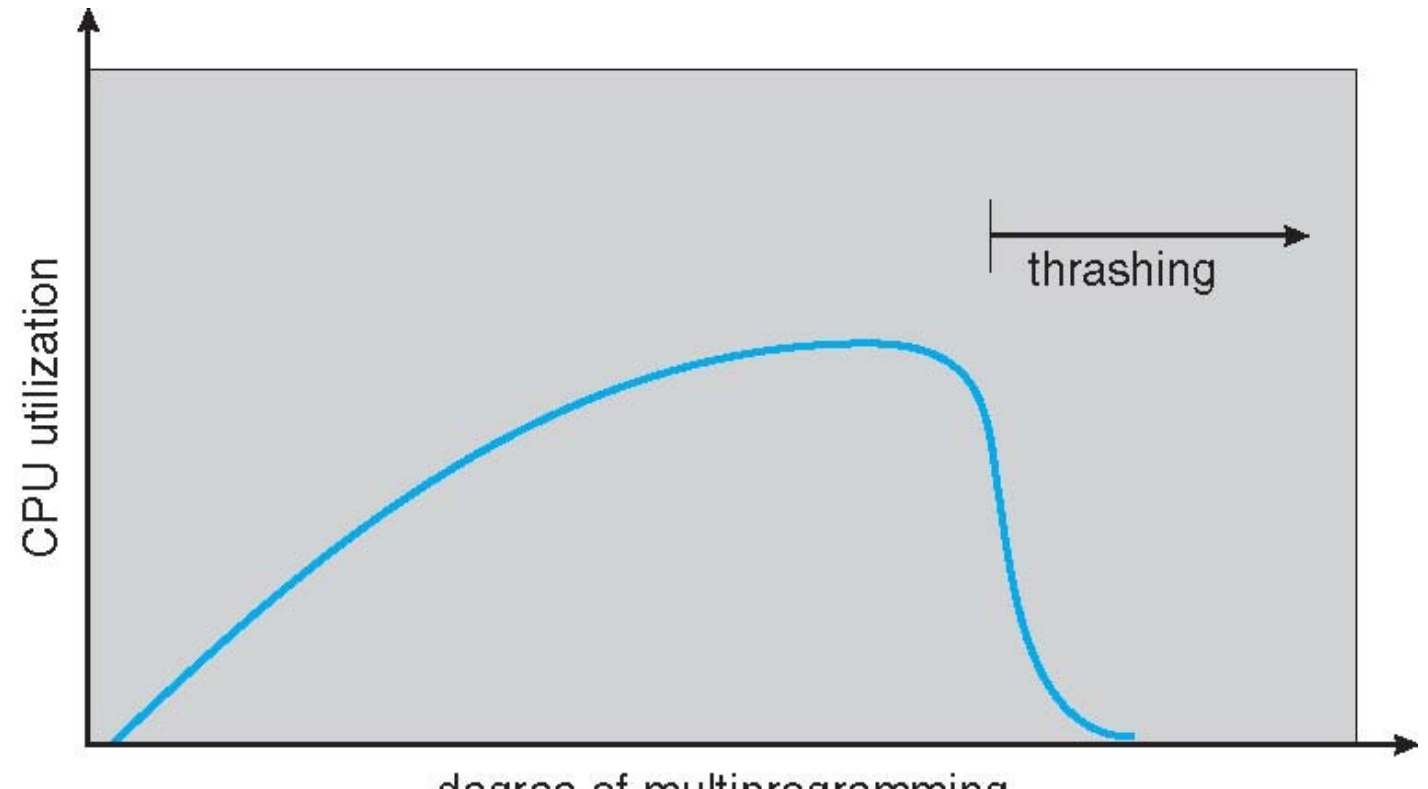

degree of multiprogramming

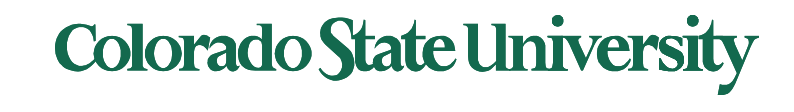

### Demand Paging and Thrashing

- Why does demand paging work? **Locality model**
	- Process migrates from one locality to another
	- Localities may overlap
- Why does thrashing occur in a process?

size of locality > total memory size allocated

– Limit effects by using local or priority page replacement

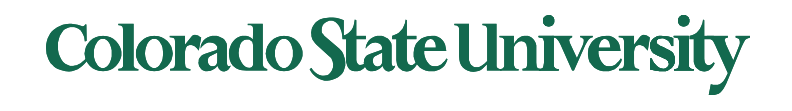

#### Locality In A Memory-Reference Pattern

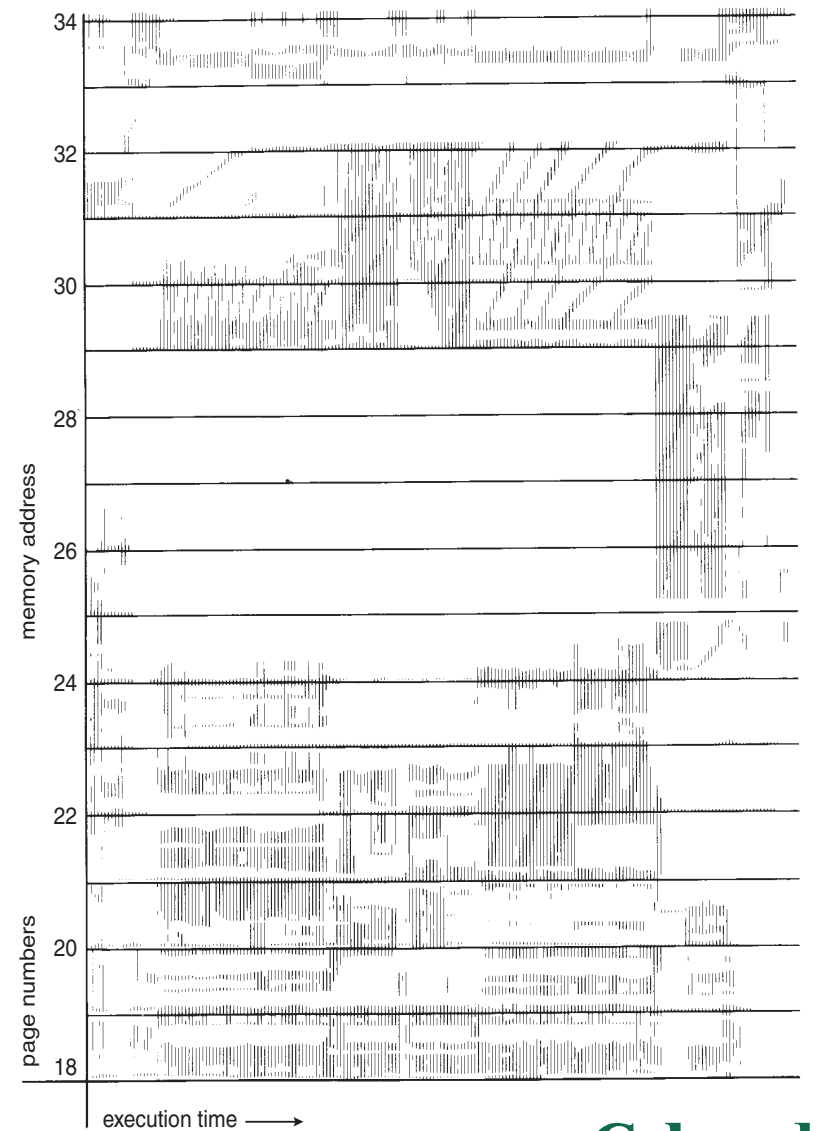

#### **Colorado State University**

## Working-Set Model

 $\Delta$  **= working-set window** = a fixed number of page references

Example:  $Δ = 10$  page references

page reference table

... 2615777751623412344434344413234443444...

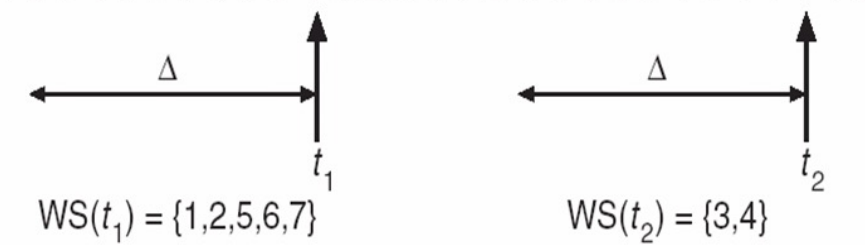

• *WSSi* **(working set of Process** *Pi* **)** =

total number of pages referenced in the most recent  $\Delta$  (varies in time)

- $-$  if  $\Delta$  too small, working set will not encompass entire locality
- $-$  if  $\Delta$  too large, working set will encompass several localities
- ws is an approximation of locality
- $\mathbf{D} = \Sigma$  *WSS<sub>i</sub>* **= total demand for frames** for all processes
	- **if**  $D > m \Rightarrow$  Thrashing

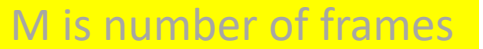

**Policy** if *D* > m, then suspend or swap out one of the processes

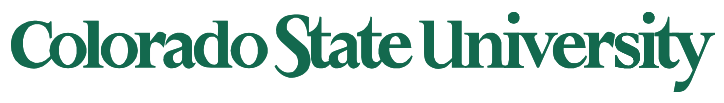

## Page-Fault Frequency Approach

- More direct approach than WSS
- Establish "acceptable" **page-fault frequency** (**PFF**) rate for a process and use local replacement policy
	- If actual rate too low, process loses frame
	- If actual rate too high, process gains frame

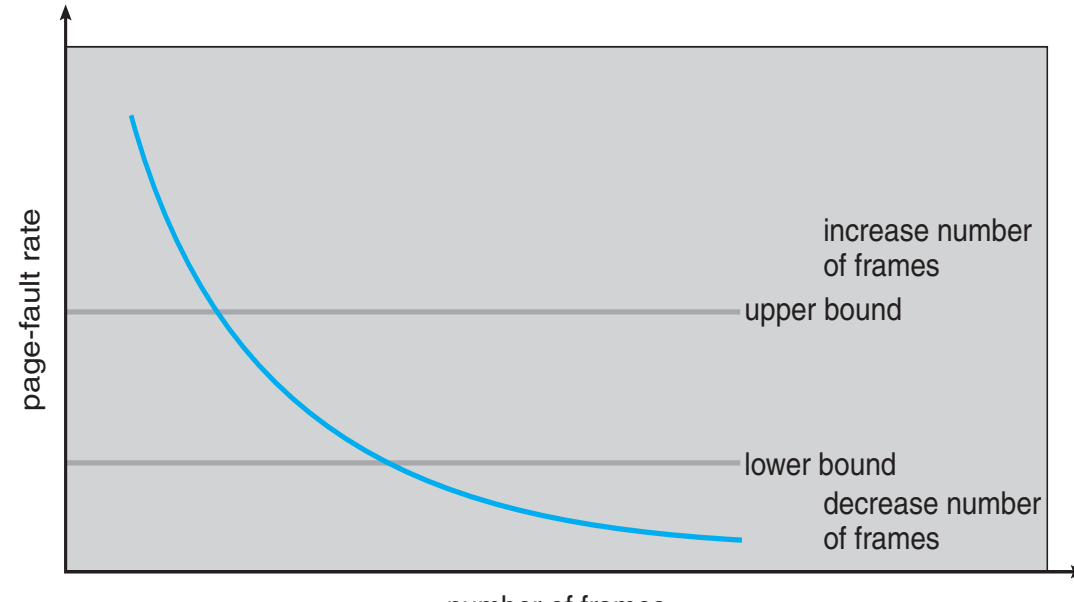

number of frames

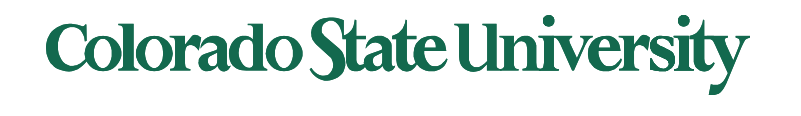

#### Working Sets and Page Fault Rates

- Direct relationship between working set of a process and its pagefault rate
- Working set changes over time
- Peaks and valleys over time

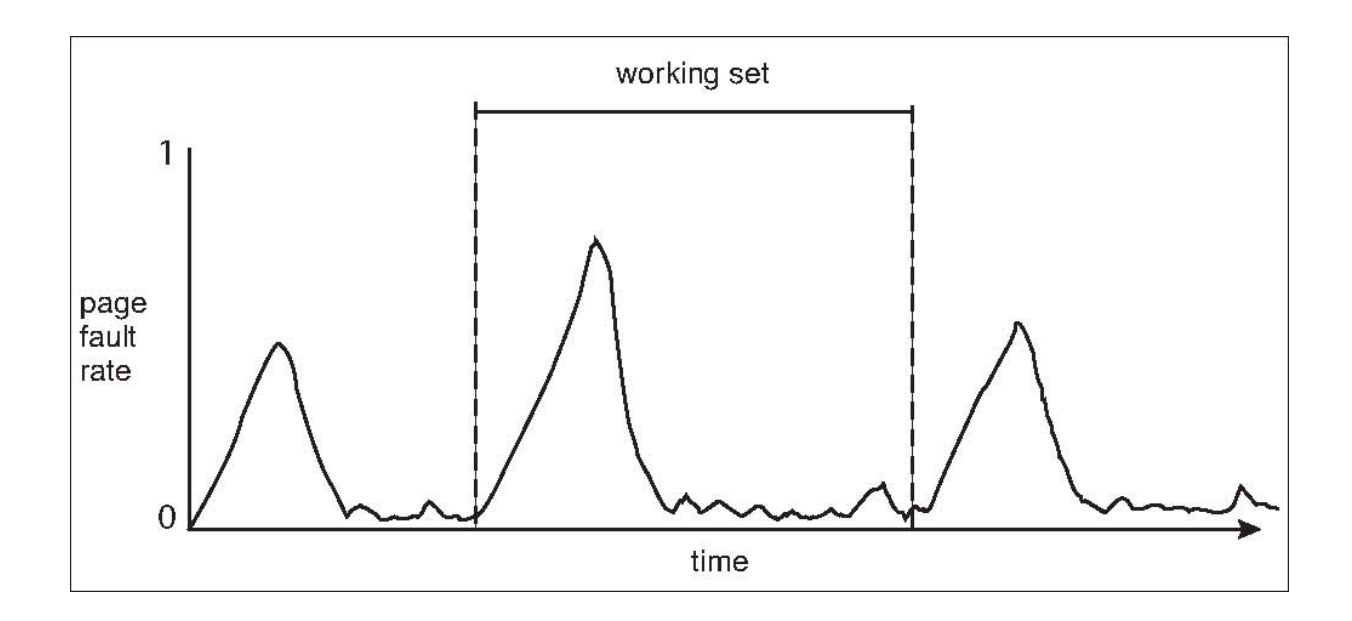

Peaks occur at locality changes: 3 working sets

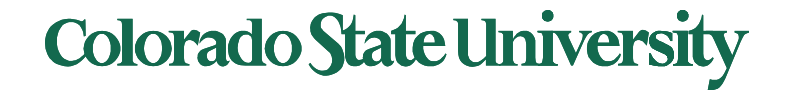

#### Memory-Mapped Files

- Memory-mapped file I/O allows file I/O to be treated as routine memory access by **mapping** a disk block to a page in memory
- File is then in memory instead of disk
- A file is initially read using demand paging
	- A page-sized portion of the file is read from the file system into a physical page
	- Subsequent reads/writes to/from the file are treated as ordinary memory accesses
- Simplifies and speeds file access by driving file I/O through memory rather than read() and write() system calls
- Also allows several processes to map the same file allowing the pages in memory to be shared
- But when does written data make it to disk?
	- $-$  Periodically and / or at file  $close($ ) time
	- For example, when the pager scans for dirty pages

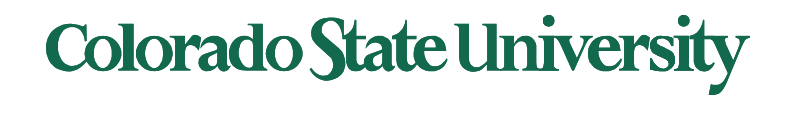

#### Memory Mapped Files

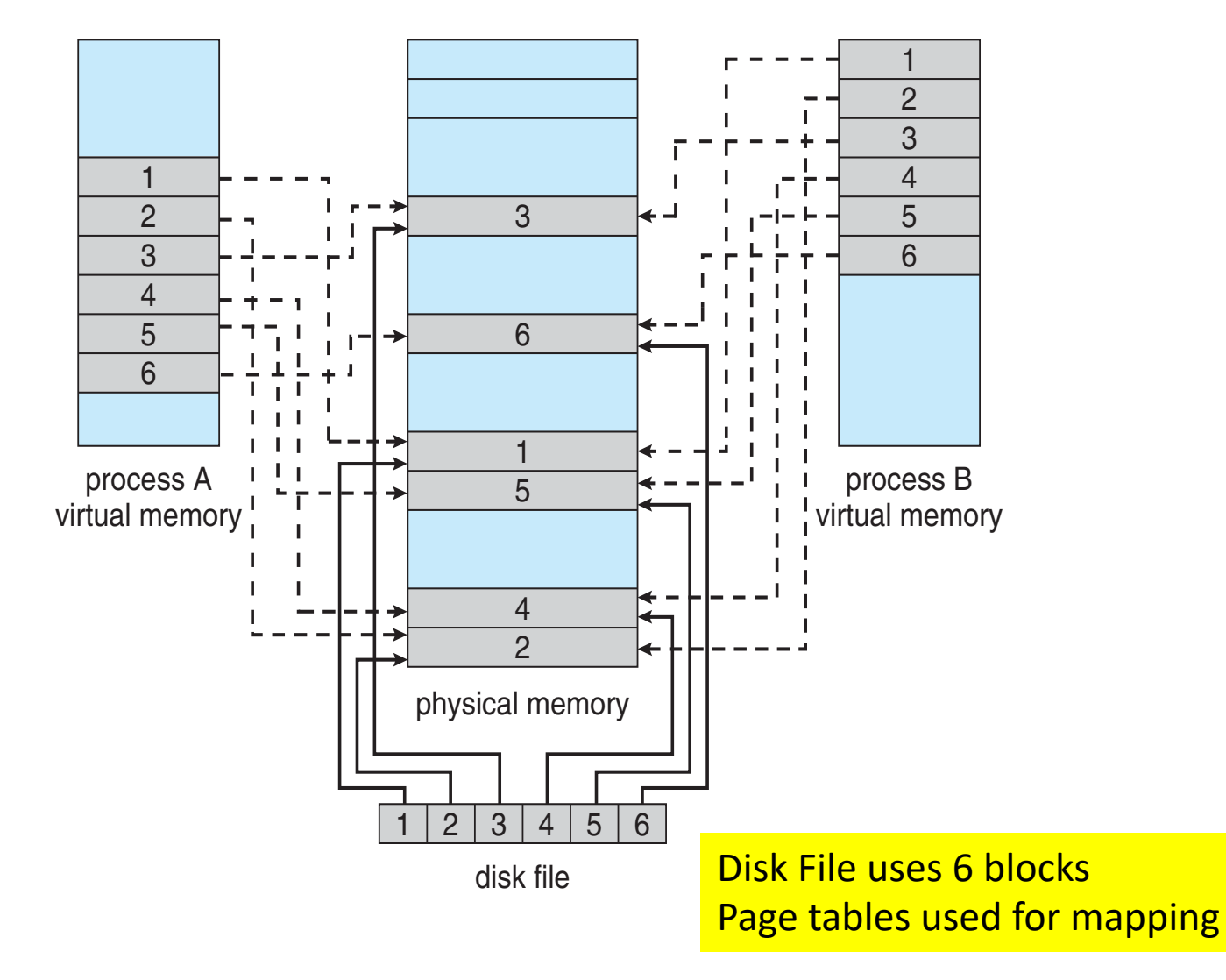

**Colorado State University** 

#### Allocating Kernel Memory

- Treated differently from user memory
- Often allocated from a free-memory pool
	- Kernel requests memory for structures of varying sizes
		- Process descriptors, semaphores, file objects etc.
		- Often much smaller than page size
	- Some kernel memory needs to be contiguous
		- e.g. for device I/O
	- approaches (skipped)

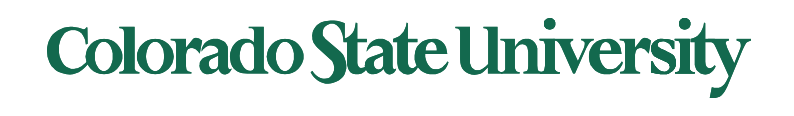

#### Other Considerations -- Prepaging

- Prepaging
	- To reduce the large number of page faults that occurs at process startup
	- Prepage all or some of the pages a process will need, before they are referenced
	- But if prepaged pages are unused, I/O and memory was wasted
	- Assume *s* pages are prepaged and fraction *α* of the pages is used
		- Is cost of  $s * \alpha$  saved pages faults > or < than the cost of prepaging *s \* (1- α)* unnecessary pages*?*
		- $\alpha$  near zero  $\Rightarrow$  greater prepaging loses

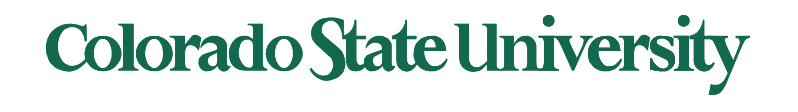

#### Other Issues – Page Size

- Sometimes OS designers have a choice
	- Especially if running on custom-built CPU
- Page size selection must take into consideration:
	- Fragmentation
	- Page table size
	- I/O overhead
	- Number of page faults
	- Locality
	- TLB size and effectiveness
- Always power of 2, usually in the range  $2^{12}$  (4,096 bytes) to  $2^{22}$  (4,194,304 bytes)
- On average, growing over time

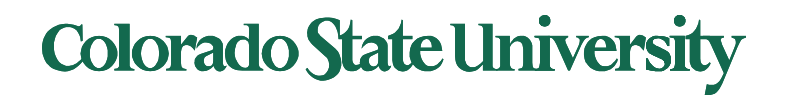

#### Page size issues – TLB Reach

- TLB Reach The amount of memory accessible from the TLB
- TLB Reach = (TLB Size) X (Page Size)
- Ideally, the mapping of the working set of each process is stored in the TLB
	- Otherwise there is a high degree of page faults

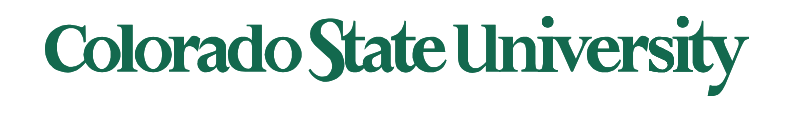

#### Other Issues – Program Structure

- Program structure
	- int[128,128] data; i: row, j: column
	- Each row is stored in one page
	- Program 1

$$
\begin{array}{ll}\n\text{for} & (j = 0; j < 128; j++) \\
\text{for} & (i = 0; i < 128; i++) \\
 & \text{data}[i, j] = 0;\n\end{array}
$$

128 x 128 = 16,384 page faults

 $-$  Program 2 inner loop = 1 row = 1 page for  $(i = 0; i < 128; i++)$ for  $(j = 0; j < 128; j++)$  same page  $data[i, j] = 0;$ 

128 page faults

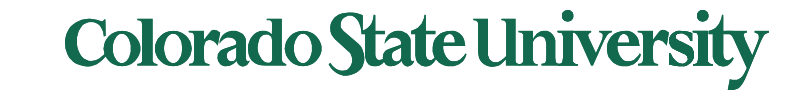

#### Other Issues - I/O interlock

- **I/O Interlock** Pages must sometimes be locked into memory
- Consider I/O Pages that are used for copying a file from a device must be locked from being selected for eviction by a page replacement algorithm
- **Pinning** of pages to lock into memory

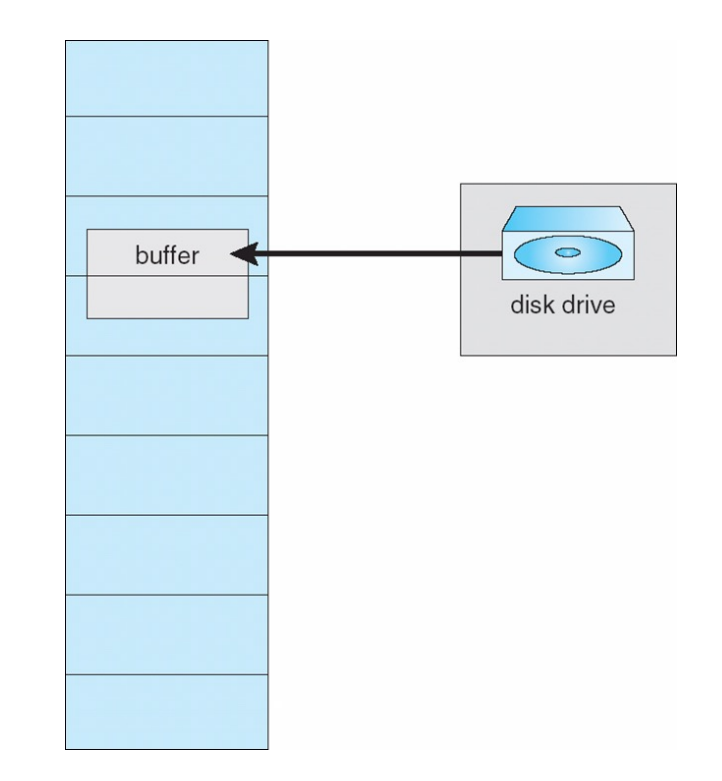

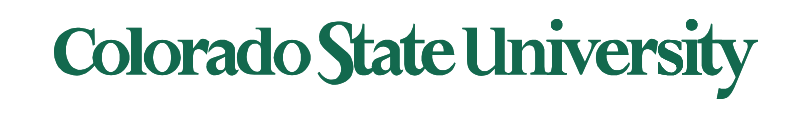

### Example: MS Windows

- Uses demand paging with **clustering**. Clustering brings in pages surrounding the faulting page
- Processes are assigned **working set minimum** and **working set maximum**
- Working set minimum is the minimum number of pages the process is guaranteed to have in memory
- A process may be assigned as pages up to its working set maximum
- When the amount of free memory in the system falls below a threshold, **automatic working set trimming** is performed to restore the amount of free memory
- Working set trimming removes pages from processes that have pages in excess of their working set minimum

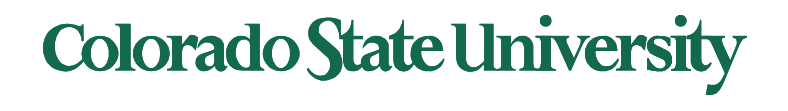

# **CS370 Operating Systems**

#### **Colorado State University Yashwant K Malaiya Fall 2021**

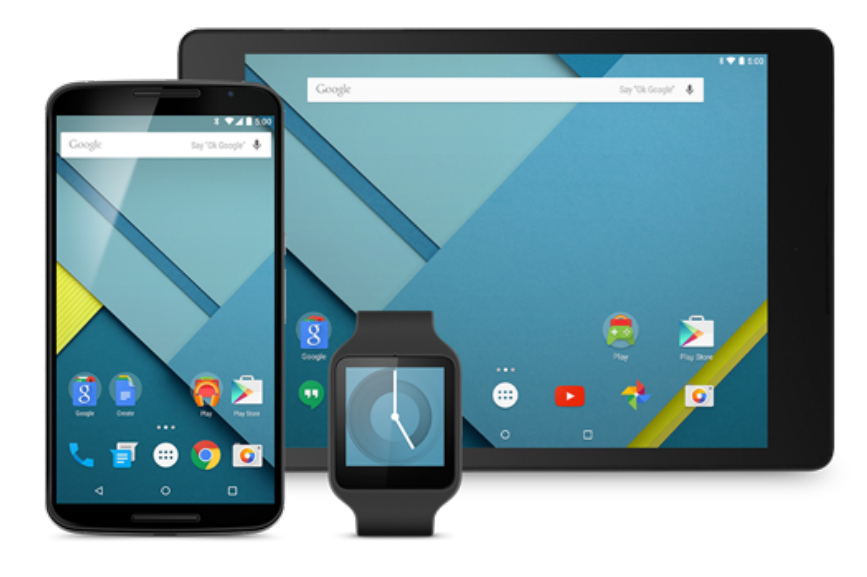

#### **File-system**

#### **Slides based on**

- **Text by Silberschatz, Galvin, Gagne**
- **Various sources**

# File-Systems

#### **Ch 13: File system interface**

- File Concept, types
- Attributes, Access Methods, operations, Protection
- Directory Structure, namespace, File-System Mounting, File Sharing
- Ch 14: File system implementation
- Ch 15: File system internals
- **Storage abstraction**: File system metadata (size, free lists), File metadata(attributes, disk block maps), data blocks
- **Allocation of blocks to files**: contiguous, sequential, linked list allocation, indexed
- **In memory info**: Mount table, directory structure cache, open file table, buffers
- **Unix**: inode numbers for directories and files

Ch 11: Mass storage

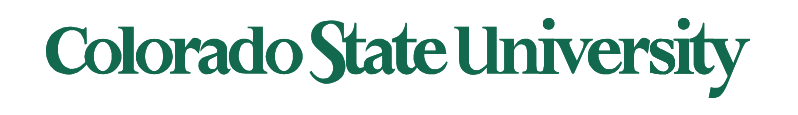

## File Systems

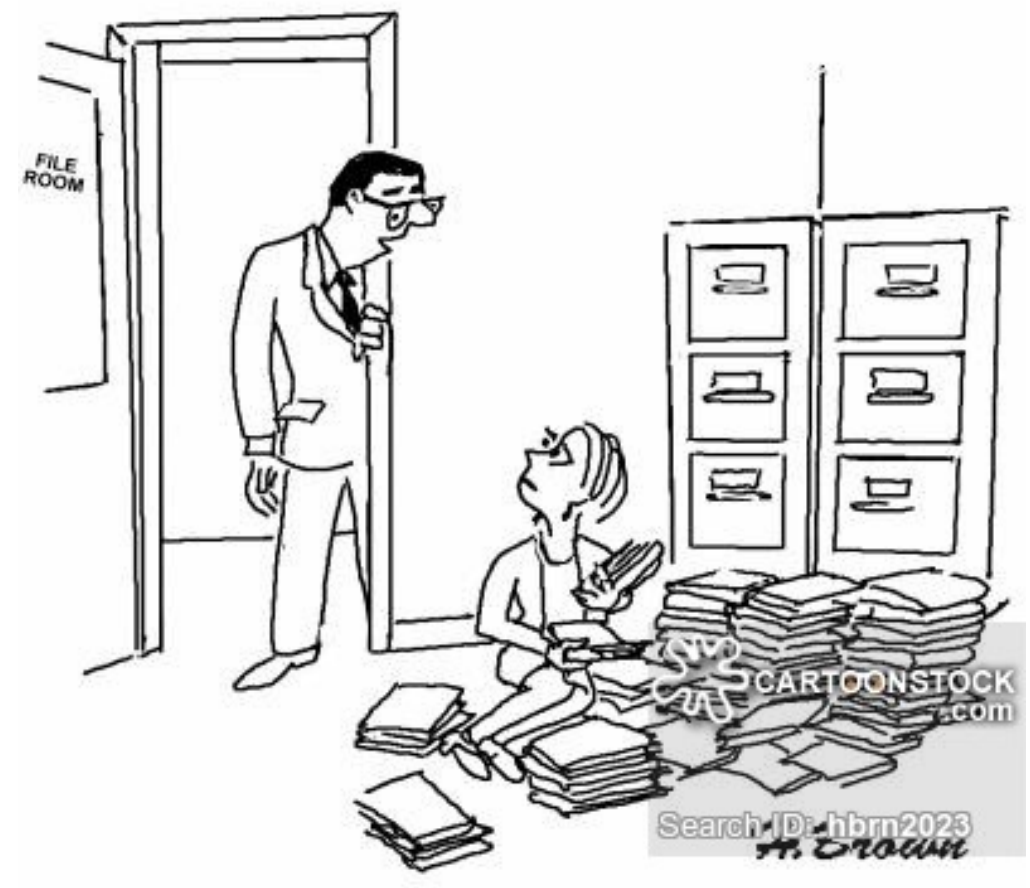

"MS. GRIMMETT, I SORT OF LIKED THE OLD FILING SYSTEM...IN THE FILE CABINETS."

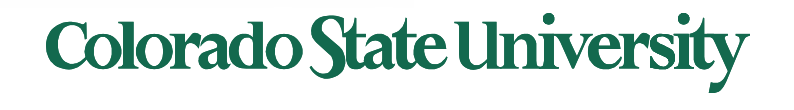

# File types

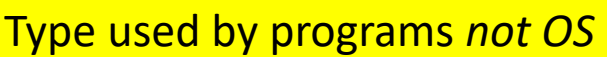

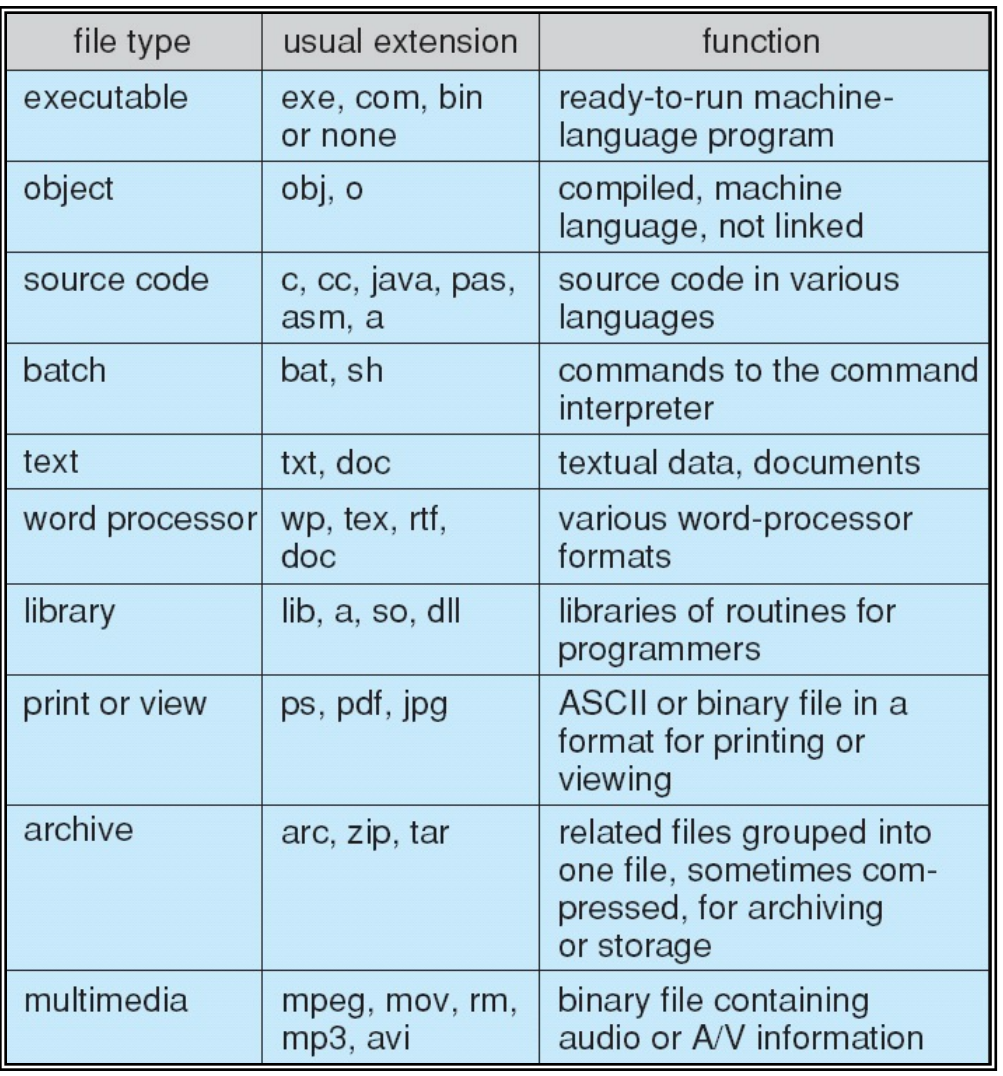

#### **Colorado State University**

# File Attributes

- **Name** only information kept in human-readable form
- **Identifier** unique tag (number) identifies file within file system
- **Type** needed for systems that support different types
- **Location** pointer to file location on device
- **Size** current file size
- **Protection** controls who can do reading, writing, executing
- **Time, date, and user identification** data for protection, security, and usage monitoring
- Information about files are kept in the directory structure, which is maintained on the disk
- Many variations, including extended file attributes such as file checksum

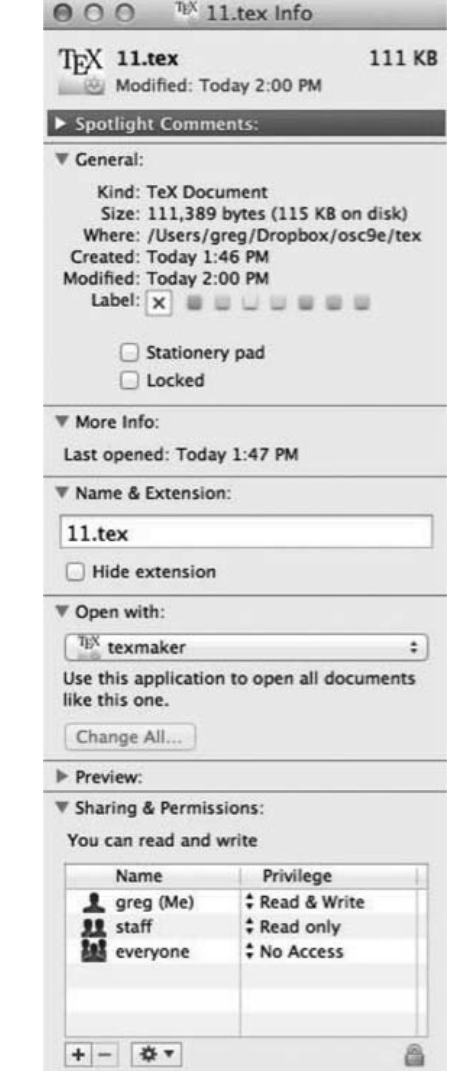

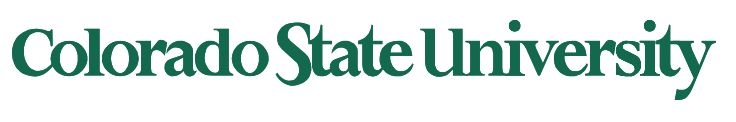

#### Disk Structure

- Disk can be subdivided into **partitions**
- Disks or partitions can be **RAID** protected against failure
- Partition can be **formatted** with a file system
- Entity containing file system known as a **volume**
- Each volume containing file system also tracks that file system's info in **device directory** or **volume table of contents**
- As well as **general-purpose file systems** there are many **special-purpose file systems**, frequently all within the same operating system or computer

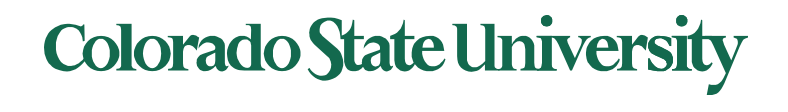

#### Directory Structure

• A collection of nodes containing information about all files

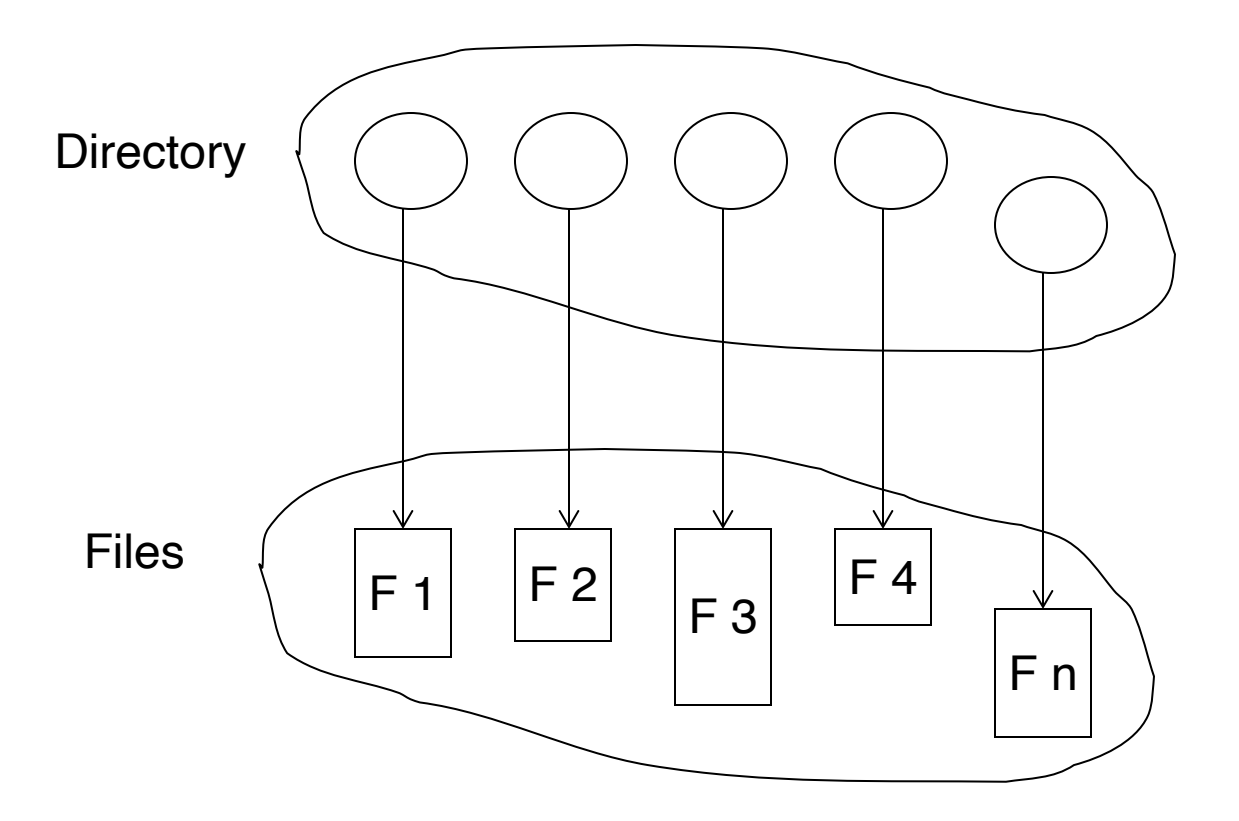

Both the directory structure and the files reside on disk

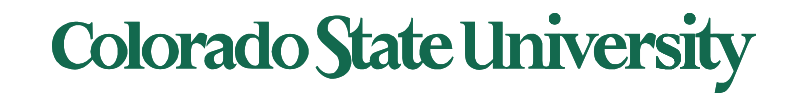

#### Operations Performed on Directory

- Traverse the file system
- List a directory
- Search for a file
- Create/Delete/Rename a file

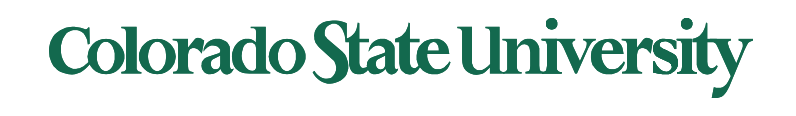

#### Directory Organization

The directory is organized logically to obtain

- Efficiency locating a file quickly
- Naming convenient to users
	- Two users can have same name for different files
	- The same file can have several different names
- Grouping logical grouping of files by properties, (e.g., all Java programs, all games, …)

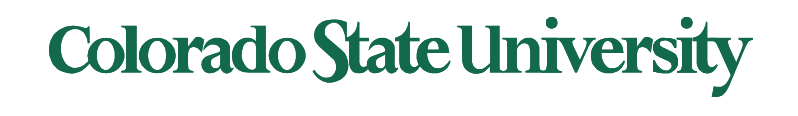

#### Directory Organization

- Single level directory
- Two-level directory
- Tree-structured directories:
	- efficient grouping, searching,
	- absolute or relative path names
- Acyclic graph directories
	- Shared sub-directory, files

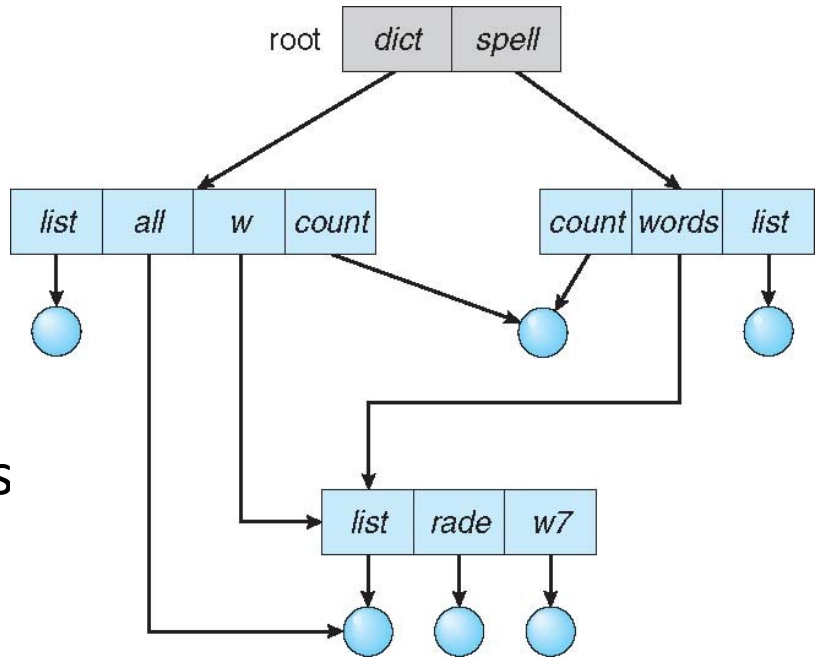

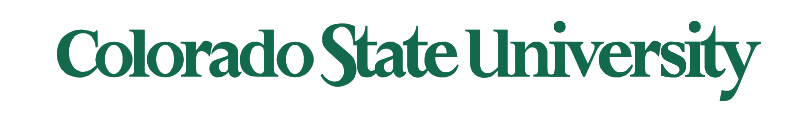

#### File System Mounting

- A file system must be **mounted** before it can be accessed
- A unmounted file system is mounted at a **mount point**
- **Merges the file system**

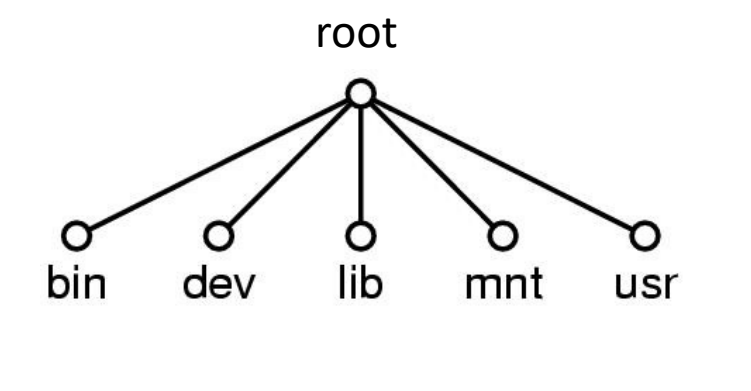

 $(a)$ 

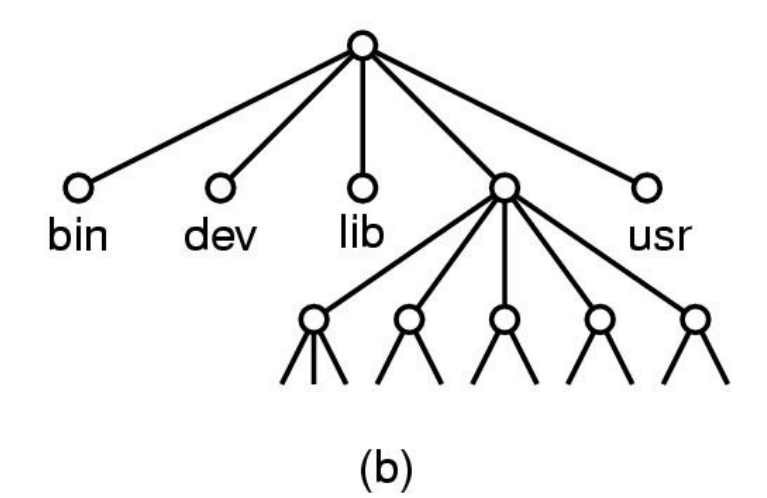

**Colorado State University** 

## File Sharing

- Sharing of files on multi-user systems is desirable
- Sharing may be done through a **protection** scheme
- On distributed systems, files may be shared across a network
- Network File System (NFS) is a common distributed file-sharing method
- If multi-user system
	- **User IDs** identify users, allowing permissions and protections to be per-user **Group IDs** allow users to be in groups, permitting group access rights
	- Owner of a file / directory
	- Group of a file / directory

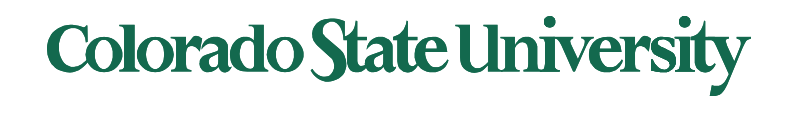

#### Protection: Access Lists and Groups

- Mode of access: read, write, execute
- Three classes of users on Unix / Linux

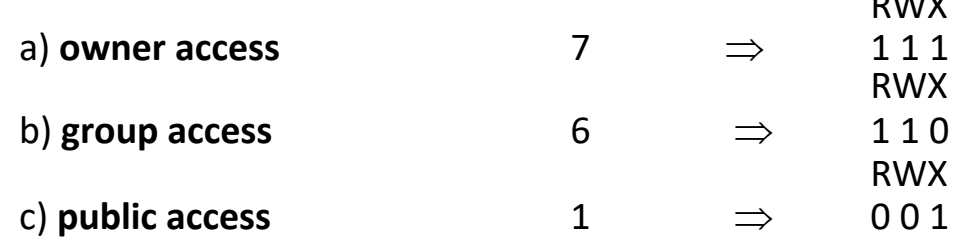

RWX

- Ask manager to create a group (unique name), say G, and add some users to the group.
- For a particular file (say *game*) or subdirectory, define an appropriate access.

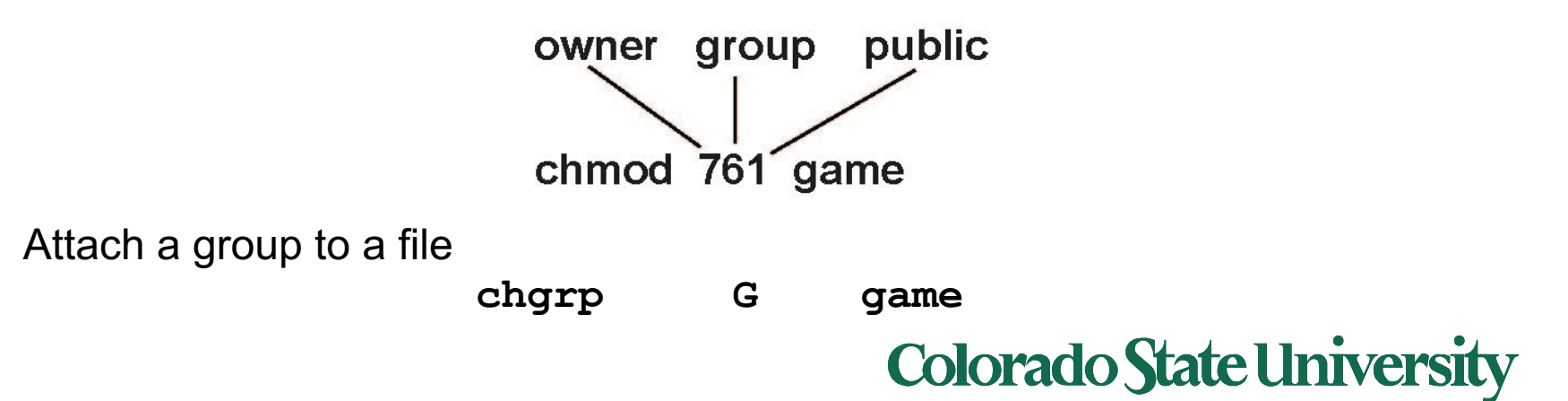

#### Windows 7 Access-Control List Management

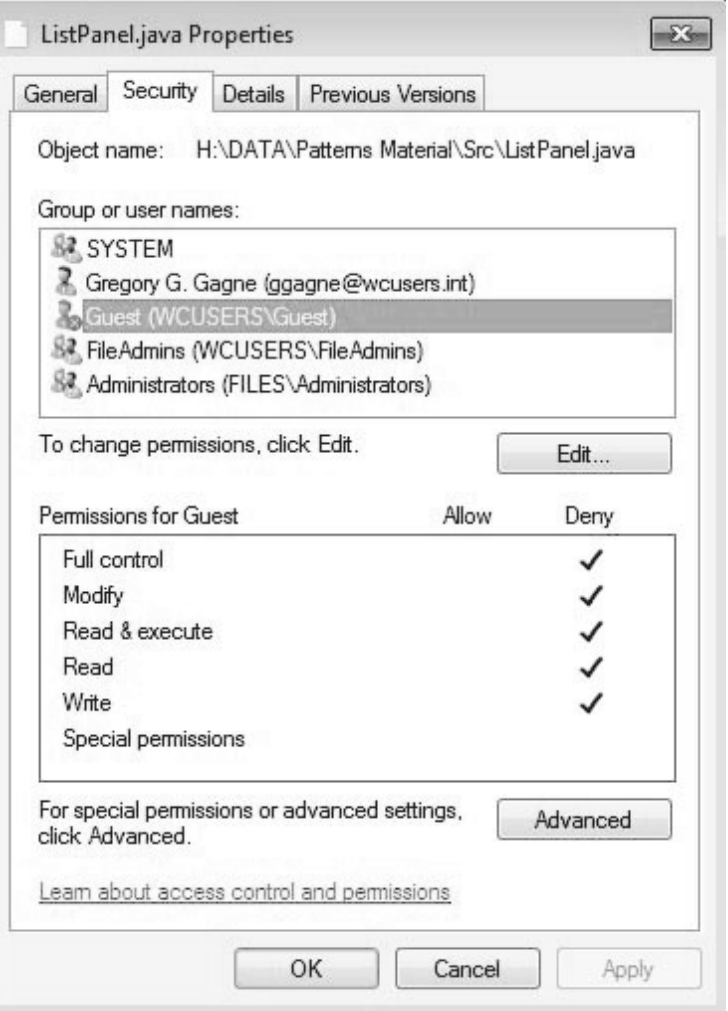

#### **Colorado State University**

### A Sample UNIX Directory Listing

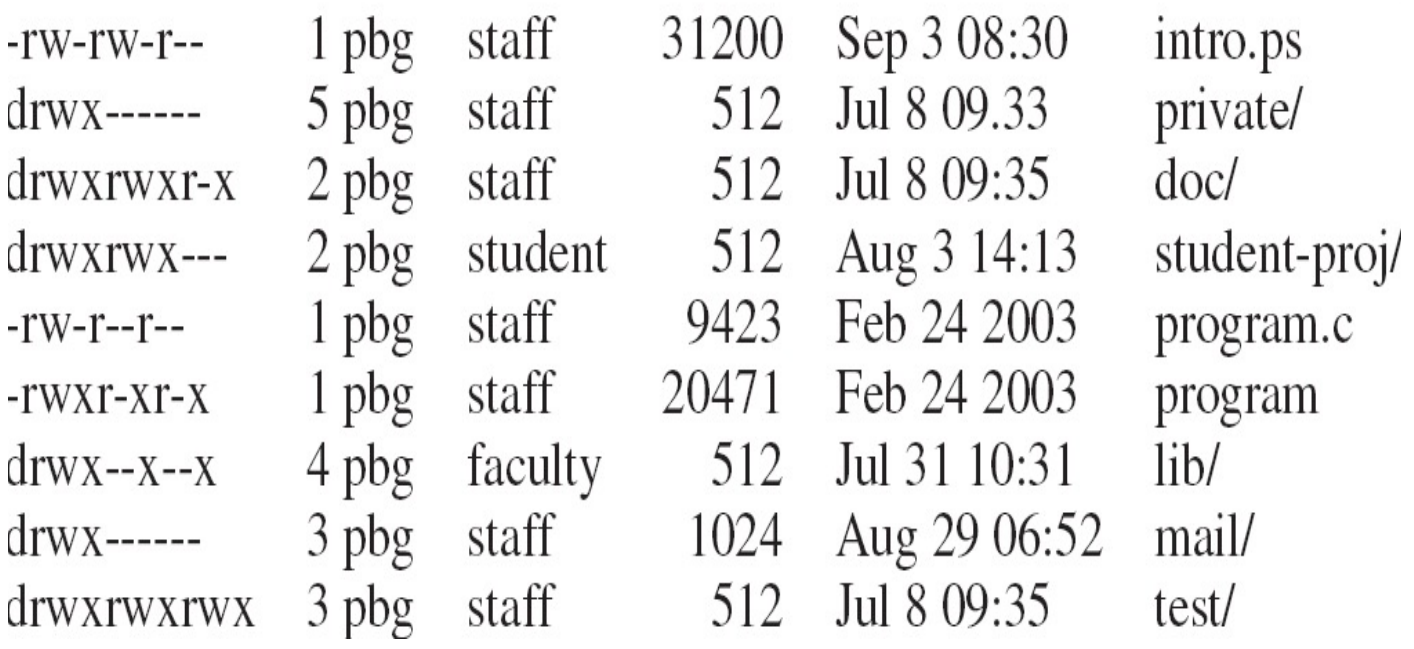

dir, access, links, owner, group owner, size, last modification time, name

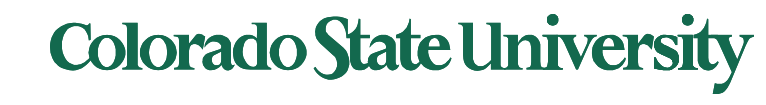